## **1.1 Querying Semantic Web – SPARQL**

## **History of RDF Query Languages**

**relational-based** – SPARQL, RQL, TRIPLE, Xcerpt, SeRQL

**reactive-rule language Algea** (see http://www.w3.org/2001/Annotea)

• *actions* (ask, assert, fwrule), *answers* (bindings for vars, **proof RDF triples**)

## **path-based language Versa** (see http://4suite.org)

- "XPath for RDF"
- forward/backward traversal, filtering, but no support for restructuring/constructing queries.

. . . , there are plenty of them, but today **SPARQL wins**.

## **SPARQL vs. SQL**

First, let's shortly compare a query in SQL and SPARQL.

'Get projects having male administrators starting on the letter N'

```
SELECT e.surname AS es,
      p.name AS pn
FROM employee e, project p
WHERE e.gender = 'male'
     AND p.administratorId = e.id
     AND e.surname LIKE 'N\%';
```

```
PREFIX : <http://example.org/>
SELECT ?sn, (?projname AS ?pn)
WHERE {
  ?e a :Employee .
  ?e :surname ?sn .
  ?e :gender 'male'.
  ?p a :Project .
  ?p :name ?pn .
  ?p :administrator ? e.
 FILTER (strstarts(?sn,'N'))
}
```
## **SPARQL Factsheet**

- SPARQL 1.1 was standardized as a set of 12 W3C Recommendations on 21 March 2013, covering
	- **–** a query language (SPARQL 1.1 Query Language) [**Harris:13:SQL**]
	- **–** a "data definition language" (SPARQL 1.1. Update language)
	- **–** definition of SPARQL services (protocol over HTTP, graph management HTTP protocol), semantic description,
	- **–** an extension for executing distributed queries over more SPARQL endpoints [**Aranda:13:SFQ**]
	- **–** JSON, CSV, TSV, XML query result formats [**Seaborne:13:SQR**]
	- **–** definition of entailment regimes for RDF extensions (e.g. OWL, see the respective lecture) [**Ogbuji:13:SER**].

## **1.1.1 SPARQL Query Language**

## **Query Types**

**SELECT** – returns a binding table (similarly to SQL)

**ASK** – returns a true/false indicating existence of the given pattern in the RDF graph

**CONSTRUCT** – returns an RDF graph constructed from the binding table

**DESCRIBE** – returns an RDF graph describing the given resource (semantics not fixed)

#### **Query Evaluation**

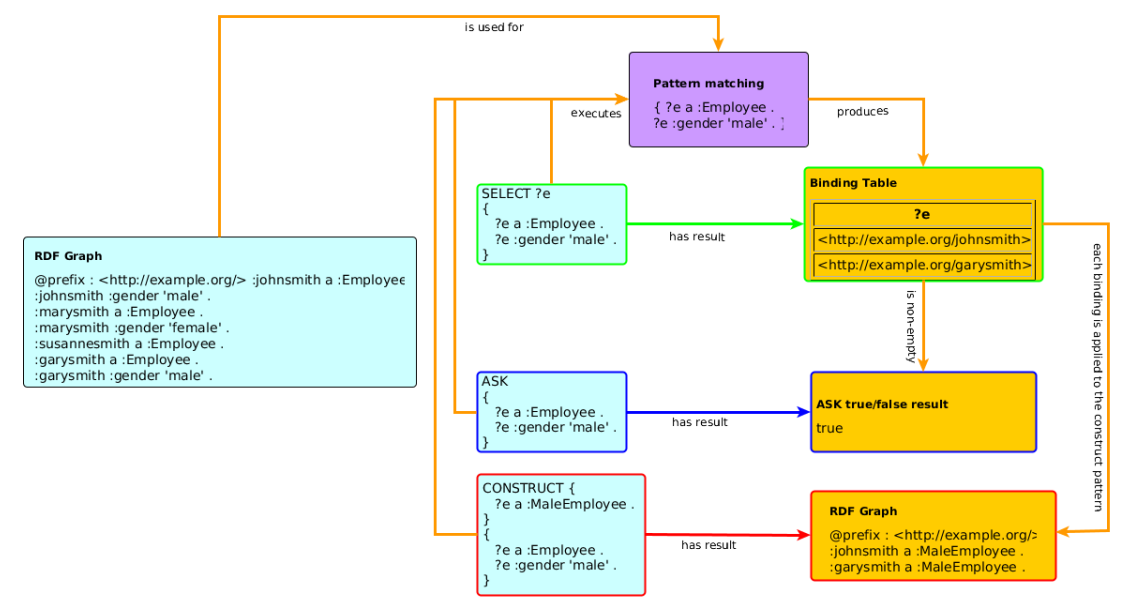

2

#### **Basic Definitions**

**RDF Term** is an element of the set of RDF terms  $T = T_I \cup T_B \cup T_L$ , being a union of set of all IRIs, blank nodes and literals respectively.

**graph store** is a mutable container providing an RDF dataset at each time,

**solution** is a mapping  $\mu : V \to T$  assigning an RDF term to each variable from the query,

**result set** is a list  $R = (\mu_1, \ldots, \mu_n)$  of solutions,

**triple pattern (TP)** is a member of  $(T \cup V) \times (T_I \cup V) \times (T \cup V)$ ,

**basic graph pattern (BGP)** is a set  $BGP = \{TP_1, \ldots, TP_n\}$  of triple patterns.

## **Graph Patterns – Overview**

Graph patterns cover all basic algebraic operations:

- conjunction (sequence of graph patterns),
- disjunction (**UNION** pattern),
- negation (**FILTER NOT EXISTS**, **MINUS**)
- conditional conjunction (**OPTIONAL**)

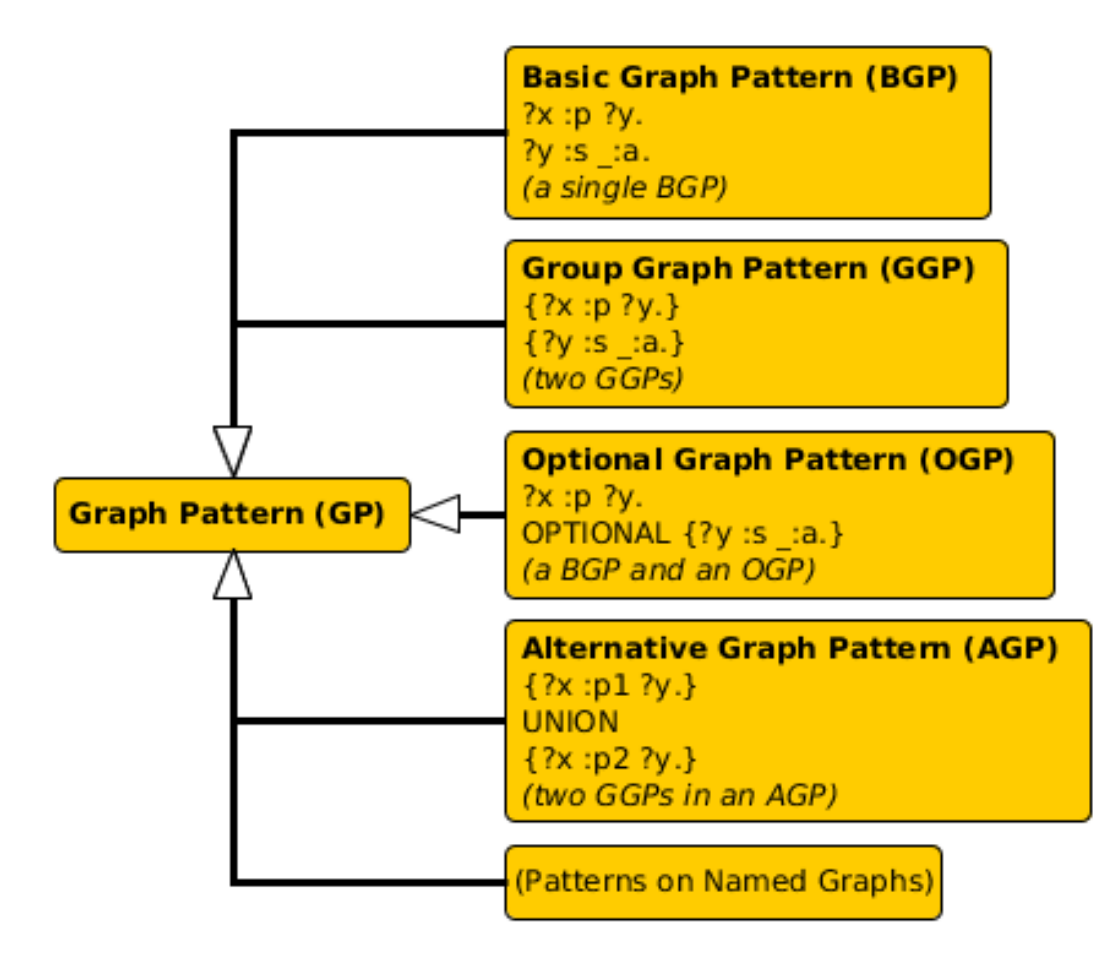

#### **Basic Graph Patterns**

Repository content:

```
@prefix : <http://example.org/>
@prefix r: <http://dbpedia.org/resource/>
@prefix rdfs: <http://www.w3.org/2000/01/rdf-schema#>
:inventors {
    r:Thomas_Edison :invented :bulb .
r:J_Cimrman :invented :bulb .
:bulb rdfs:label "Bulb"@en , "Zarovka"@cs .
    :wheel rdfs:label "Wheel"@en .
_:x :invented :wheel .
_:y :invented :SteamEngine .
    _:z :invented :Gunpowder .
:Gunpowder rdfs:label "Strelny prach"@cs .
}
```
#### Query with a BGP

```
PREFIX : <http://example.org/>
PREFIX rdfs: <http://www.w3.org/2000/01/rdf-schema#>
SELECT ?s ?l
WHERE {
   ?s :invented ?i.
?i rdfs:label ?l.}
```
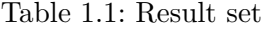

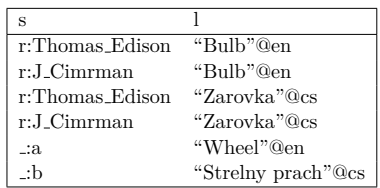

## **Filtering results**

**Description**

**syntax** BGP1 **FILTER**(boolean condition) BGP1

**description FILTER** clause filters BGP results; it can be anywhere in a BGP (does not break it)

Query with a BGP

```
PREFIX : <http://example.org/>
PREFIX rdfs: <http://www.w3.org/2000/01/rdf-schema#>
SELECT ?s ?l
WHERE {
  ?s :invented ?i.
  ?i rdfs:label ?l
 FILTER(regex(?l,"ˆ.ul.*")
    && contains(str(?s),"Cimr"))
}
```
- string functions e.g. strlen, contains, substr, concat, regex, replace
- RDF term functions e.g. isIRI, IRI, isBlank, BNODE, isLiteral, str, lang, datatype
- $\dots$ , see SPARQL 1.1 spec.

## **Optional data**

**Description**

**syntax** GP1 **OPTIONAL** { GP2 }

**description** results of GP1 are optionally augmented with results of GP2, if any. Optionals are left-associative.

Two optionals

```
PREFIX : <http://example.org/>
PREFIX rdfs: <http://www.w3.org/2000/01/rdf-schema#>
SELECT ?s ?i ?l
WHERE {
    ?s :invented ?i.
    OPTIONAL {
      ?i rdfs:label ?l FILTER (lang(?l)="en").
    } OPTIONAL {
      ?i rdfs:label ?l FILTER (lang(?l)="cs")
    \overline{1}}
```
Table 1.2: Result set

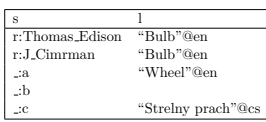

## **Other examples**

FILTERing with regular expressions

```
PREFIX dc: <http://purl.org/dc/elements/1.1/>
SELECT ?title
WHERE { ?x dc:title ?title .
?x dc:author ?author
FILTER regex(?title, ".SPARQL") }
```
Order of OPTIONALs might be important

```
PREFIX rdf: <http://www.w3.org/1999/02/22-rdf-syntax-ns#>
PREFIX books: <http://books.example.org>
SELECT ?writing ?name
WHERE
{ ?writing rdf:type books:Essay .
OPTIONAL { ?writing books:translator ?p . ?p dc:name ?name . } .
OPTIONAL { ?writing books:author ?p . ?p dc:name ?name . }}
```
## **Negation**

negation as failure – i.e. what cannot be inferred is considered false.

two constructs – **MINUS** vs. **FILTER NOT EXISTS**

MINUS

```
PREFIX : <http://example.org/>
PREFIX rdfs: <http://www.w3.org/2000/01/rdf-schema#>
SELECT ?s1 ?i
{ ?s1 :invented ?i.
   MINUS {
     ?s2 :invented ?i .
     FILTER(?s1 != ?s2) . }}
```
Variable ?s1 is not bound in the **MINUS** pattern. Returns all inventors. FILTER NOT EXISTS

```
PREFIX : <http://example.org/>
PREFIX rdfs: <http://www.w3.org/2000/01/rdf-schema#>
SELECT ?s1 ?i
{
    ?s1 :invented ?i.
    FILTER NOT EXISTS {
      ?s2 :invented ?i .
      FILTER(?s1 := ?s2). }}
```
Returns all inventions that were invented just by one inventor.

## **Property Paths**

## **Description**

Property paths allow to express simple regular expressions on properties, as follows

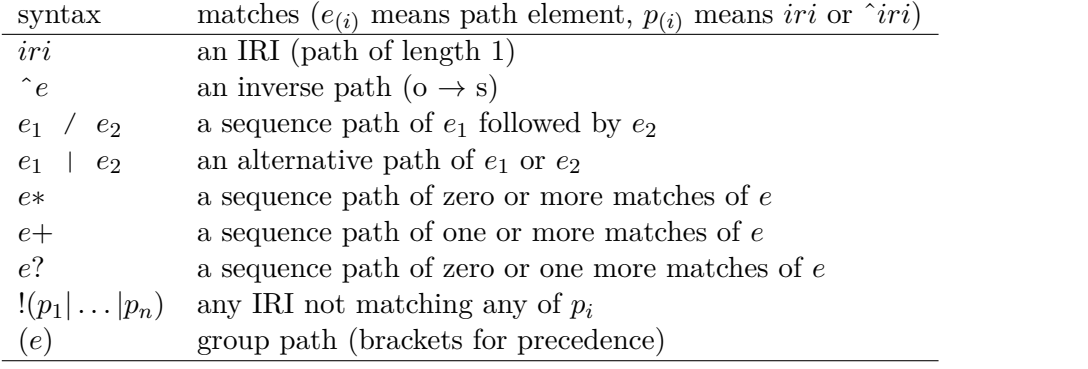

## **Property Paths – Examples**

Get the name of a resource

```
PREFIX dc: <http://purl.org/dc/elements/1.1/>
PREFIX rdfs: <http://www.w3.org/2000/01/rdf-schema#>
SELECT *
{
    ?s rdfs:label|dc:title ?name.
}
```
Get elements of an RDF collection

```
PREFIX dc: <http://purl.org/dc/elements/1.1/>
PREFIX rdfs: <http://www.w3.org/2000/01/rdf-schema#>
SELECT *
{
    ?s (rdf:rest*)/rdf:first ?listItem.
}
```
## **Aggregations**

#### **Description**

Similarly to SQL, SPARQL allows using aggregation functions for numeric/sting data:

- **COUNT(?var), or COUNT(DISTINCT ?var)** counts number of (distinct) occurences of ?var in the resultset,
- **MIN(?v),MAX(?v),SUM(?v),AVG(?v)** analogous to their SQL counterparts,
- **GROUP CONCAT(?var; separator = <SEP>) AS ?group)** concatenates all elements in the group with the given separator character,

**SAMPLE** – takes an arbitrary representative from the group.

Usage of (?expr as ?var) alias is obligatory.

Similarly to SQL, SPARQL allows computing aggregates over particular data groups and filter in them using **GROUP BY**/**HAVING** construct.

#### **Aggregation – Examples**

Compute the number of inventions of each inventor.

```
PREFIX : <http://example.org/>
PREFIX rdfs: <http://www.w3.org/2000/01/rdf-schema#>
SELECT (COUNT(?s) as ?count) ?i (GROUP_CONCAT(?s;separator=",") as ?inventors)
FROM :inventors
WHERE {
    ?s :invented ?i.
}
GROUP BY ?i
HAVING (COUNT(?s) > 1)
```
## **Variable assignment**

#### **Description**

Variables can be assigned results of function (or aggregation function). The syntax is (expr **AS** ?v), where expr is an expression and ?v is the newly create variable not appearing before.

Compute the number of inventions of each inventor.

```
PREFIX : <http://example.org/>
PREFIX rdfs: <http://www.w3.org/2000/01/rdf-schema#>
SELECT (COUNT(?s) AS ?count) ?invention
FROM :inventors
WHERE {
    ?s :invented ?i .
    ?i rdfs:label ?l
    BIND (concat("Invention: ",?l) AS ?invention)
}
GROUP BY ?i ?invention
```
## **Distributed Queries**

**Syntax and semantics**

#### **syntax** . . . **SERVICE** (**SILENT**) sparqlServiceURI { GP }

**semantics** this clause poses a sparql query described by graph pattern GP to a remote SPARQL endpoint *sparqlServiceURI*

DBPedia service query

```
PREFIX : <http://example.org/>
PREFIX p: <http://dbpedia.org/property/>
PREFIX r: <http://dbpedia.org/resource/>
SELECT ?s ?p ?o ?i
WHERE {
  GRAPH :inventors { ?s :invented ?i. }
  OPTIONAL { SERVICE SILENT
               .<br>p://dbpedia.org/sparql> {
      ?s ?p ?o
        FILTER( strstarts(str(?p),<br>concat(str(p:),"death")) ) }}}
```
Local repo content

```
@prefix : <http://example.org/>
@prefix p: <http://dbpedia.org/property/>
@prefix r: <http://dbpedia.org/resource/>
:inventors {
 r:Thomas_Edison :invented :bulb.
 r:J_Cimrman :invented :bulb.
}
```
#### **Selected Other Features**

- **VALUES** predefined variable bindining specified in the tabular form
- **ORDER BY, LIMIT, OFFSET** used analogously to SQL
- **FROM, FROM NAMED** used to specify active default/named graphs for the query
- **SELECT DISTINCT** removes duplicates from the results

## **SPARQL Entailment Regimes**

- simply SPARQL spec. [**Harris:13:SQL**] defines evaluation of BGPs w.r.t. *simple entailment*
- [**Ogbuji:13:SER**] defines a several other entailment regimes for SPARQL BGPs: **RDF entailment, RDFS entailment, D-entailment** , as defined in RDF spec. **OWL 2 entailments, RIF entailment** , that are the much more expressive, see next lecture.
	- **. . .** conditions for defining custom entailment regimes

## **All SPARQL entailment regimes must ensure**

- compliance with the corresponding entailment (e.g. RDF, RDFS)
- finiteness of results
	- **–** only *canonical* b-nodes can be returned (ensured by skolemization of both the query and the queried graph),
	- **–** only finite part of respective vocabularies can be returned as query results (e.g. RDF vocabulary without  $\text{rdf}$ : n properties not occuring in the graph).

#### **SPARQL Evaluation Semantics**

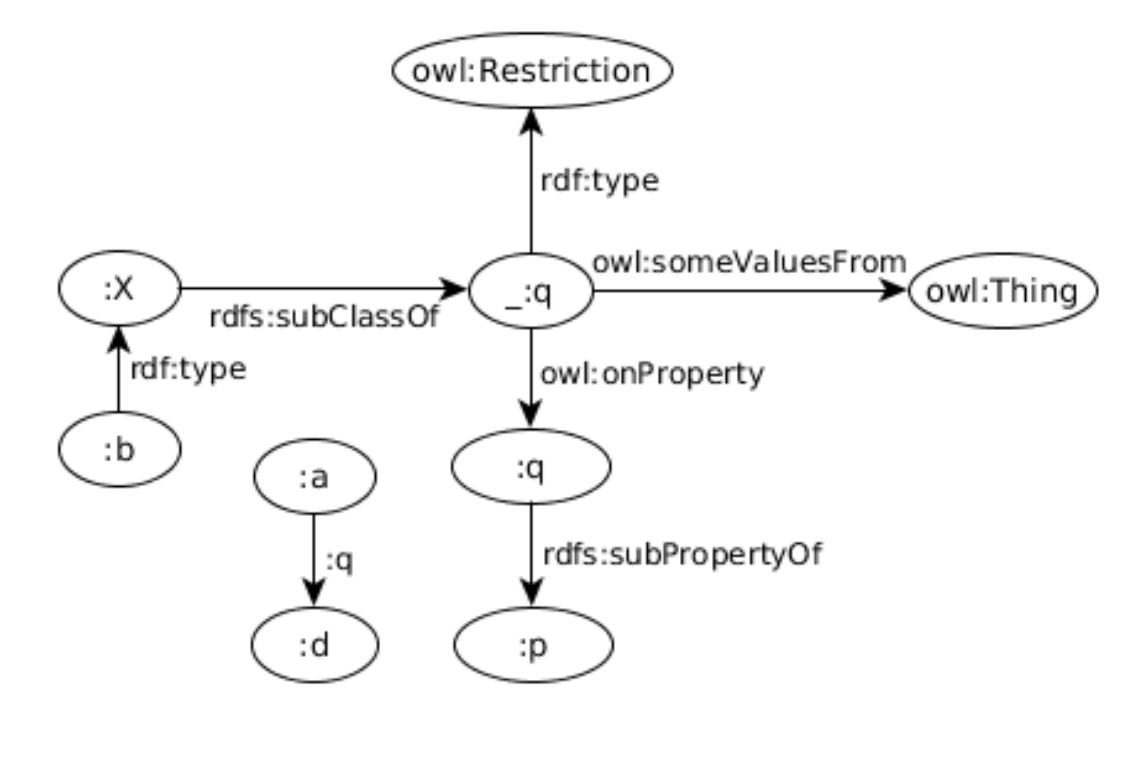

**PREFIX** : <http://ex.org/e1> **SELECT** ?x **WHERE** { ?x :**p** :**d** }

**Simple-entailment** No result.

**RDF-entailment** No result.

**RDFS-entailment** One result: ?x=:a.

**OWL-entailment** Two results: ?x=:a and ?x=:b.

#### **SPARQL SELECT/ASK results**

- **CSV** for **SELECT**; loses information about datatypes/languages of RDF terms
- **TSV** for **SELECT**; is lossless
- **XML, JSON** for **SELECT,ASK**; is lossless, supports additional information (e.g. columns identification through *link* attribute),

```
{
  "head": {
    "vars": [ "person", "name" ]
  },
  "results": {
    "bindings":
     \lceil"person": {
         "type": "uri",
         "value": "http://ex.com/p1" },
      "name": {
         "type":"literal",
         "value": "Smith" }
     },{
      "person": {
         "type": "uri",
         "value": "http://ex.com/p2" }
     }]
 },
}
```
#### **Related Technologies**

- **SPIN** (SPARQL inference notation) SPARQL rules encoded in RDF ([http://spinrd](http://spinrdf.org/)f. [org/](http://spinrdf.org/))
- **iSPARQL** SPARQL visual query builder (<http://oat.openlinksw.com/isparql/>)
- **SNORQL** Web front-end for exploring SPARQL endpoints ([https://github.com/](https://github.com/kurtjx/SNORQL) [kurtjx/SNORQL](https://github.com/kurtjx/SNORQL))
- **SeRQL** Sesame query language (alternative to SPARQL)
- **SQWRL** (Semantic Query-Enhanced Web Rule Language) query language based on SWRL (see next lecture), [http://protege.cim3.net/cgi-bin/wiki.pl?](http://protege.cim3.net/cgi-bin/wiki.pl?SQWRL) [SQWRL](http://protege.cim3.net/cgi-bin/wiki.pl?SQWRL)